# **RELATÓRIO PIBIC 2016-2017: Relatório Parcial Agosto 2016 - janeiro 2017 Título: Sistemas de Imagens Tridimensionais: Aquisição do formato lenticular e formato de apresentação em TV 3D**

Aluna: Kemily Vitória S.Silva Orientador: Prof: José Joaquín Lunazzi-IFGW

### **Resumo das atividades**

Obs.: O detalhamento das atividades se encontra no Livro Diário que os alunos PIBIC-EM mantemos:[https://docs.google.com/document/d/1xlj3aCre\\_euxWOXJcAA52kR9WmpX4-m\\_cZU](https://docs.google.com/document/d/1xlj3aCre_euxWOXJcAA52kR9WmpX4-m_cZUlCuGDeGA/edit) [lCuGDeGA/edit](https://docs.google.com/document/d/1xlj3aCre_euxWOXJcAA52kR9WmpX4-m_cZUlCuGDeGA/edit)

## **Tema1: Estudo da geometría como base para entender a perspectiva no espaço tridimensional. Estudo das imagens tridimensionais**

O professor passou umas contas de matemática (definimos multiplicar). Falamos também sobre geografia (continentes, Gondwana) e história (guerras no Brasil, guerra de Vietnam (2.000.000 vietcongs/60.000 estadunidenses), sobre a era hippie, psicodélica inspirada nos Beatles, dando no festival de Woodstock, Jimmy Hendrix, Santana e Janis Joplin). Tábata comentou sobre Química Orgánica (Carbono). E mostrou muitas fotos de Marte em 3D que estão disponibilizadas pela NASA.

Vimos o teorema de Pitágoras ( hipotenusa<sup>2</sup> = cateto<sup>2</sup> + cateto<sup>2</sup>) e sua aplicação na demarcação de territórios pelos gregos, além da trigonometria relacionada à visão 3D. Para entender a demonstração utilizamos a solução dada pelo professor na apostila "Óptica Geométrica" [http://www.ifi.unicamp.br/~lunazzi/prof\\_lunazzi/introducao\\_a\\_imagens/intr\\_geo.pdf](http://www.ifi.unicamp.br/~lunazzi/prof_lunazzi/introducao_a_imagens/intr_geo.pdf)

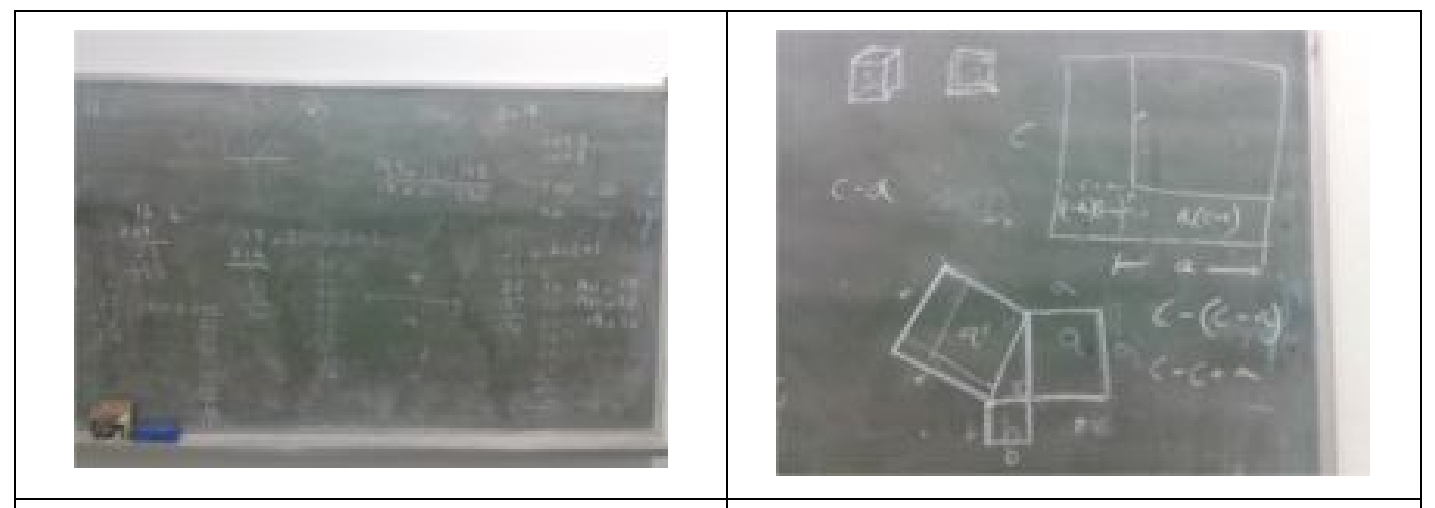

*Quadro com trabalho sobre como multiplicar simplesmente somando, técnica dos egípcios antigos. Quadro sobre demonstração do Teorema de Pitágoras.*

Analisamos a medida do comprimento (perímetro) de um círculo, de onde sai o número PI. A matéria de "raiz quadradas" foi colocada utilizando a definição, para obter sua representação nas fórmulas. Vimos sobre a explicação de ângulos, como foram definidos pelos gregos de maneira absoluta, por meio do PI. Um pouco foi contado à nós sobre a Revolução Francesa e questão da medida, como o metro e o sistema decimal foi definido e difundido por Napoleão ao invadir outros países, diferenciando do sistema inglês.

Falamos também sobre a luz e seu comportamento como onda e das outras radiações emitidas pelo sol que muitas vezes são chamadas de "luz", como "luz ultravioleta", ao invés de serem chamadas de radiação. Fizemos também a produção de uma imagem 3D. O Professor também mencionou como foi o descobrimento do formato da Lua (O mesmo só foi possível pelo sombreamento). Tabata nos ensinou a utilizar o serviço gratuito Dropbox para nele termos disponibilizados os arquivos para acesso pela internet. Para ver biologia e os princípios da vida, a história do microscópio começando por pequenas esferas de vidro. E como a câmera do próprio celular pode ser usada como microscópio acrescentando-lhe uma pequena esfera, dentro de sua limitações. gota de água pode expandir a luz assim que o mesmo passa pela pequena esfera que ela é (uma sequência de pontos alinhados em todos os sentidos à mesma distância de um centro comum".), mostrando microorganismos se a água for pega na rua. Falamos da divisão das células, descoberta graças ao microscópio, e sua relação com o crescimento, a morte dos seres, e o câncer.

Realizamos exercícios para auxiliar na visão sobreposta das imagens, possibilitando visualizar em 3D. Aprendemos a resolver o "'jogo dos sete erros" em segundos, usando estereoscopia. O professor compartilhou informações sobre sua visita ao México em 1992. Contou sobre a história Pré-Hispânica (período antes das chegada dos espanhóis à América). Espelhos de hematita. Hernán Cortés queimou as naves para seus soldados não poderem retornar à Espanha, e dominou aos Aztecas (Moctezuma). Pizarro assassinou ao imperador Inca Atahualpa.

Assistimos ao evento de Extensão Universitária "Veja a Luz Como Nunca Viu", que o Prof. Lunazzi realiza para todo público faz um ano e meio em local próximo de seu laboratório. O mesmo é felizmente tudo que precisamos para termos uma introdução prática à óptica de imagens e à estereoscopia, demonstrando com experimentos de simples construção sombras, sombras com penumbras variadas, sombras em 3D, câmara de furo (a própria sala mostrando cena externa). Refração por prismas e garrafas com água, trajetória de laser em uma grande lente preenchida com água. Reflexão em pedras das usadas em espelhos arqueológicos e em espelhos planos e curvos. E fotos e vídeos 3D em uma grande TV 3D.

[http://www.ifi.unicamp.br/~lunazzi/pagina\\_EaF/Vejaaluzcomonuncaviu.htm](http://www.ifi.unicamp.br/~lunazzi/pagina_EaF/Vejaaluzcomonuncaviu.htm)

Em outra tarde assistimos o filme "Rio 3D" a partir do BluRay do filme, usando o aparelho reprodutor BluRay 3D e a TV 3D do laboratório. O filme foi realizado pelo brasileiro Carlos Saldanha, famoso por ter feito a série "A Era do Gelo".

O professor mostrou um holograma dele, um retrato holográfico iluminado por laser verde, no tamanho de 30cm x 40cm através do qual se pode ver a imagem de metade do corpo dele. E um do mesmo tipo mas convertido para poder ver com luz branca: <https://www.youtube.com/watch?v=8eymDoiz9Qk> Diz ele não haver retratos holográficos de pessoas na América Latina, e não conhecer mais ninguém que tenha feito seu "selfie" (autorretrato) holográfico.

No mês passado assistimos ao evento de duas horas e meia "Exposição de Holografia" <http://www.ifi.unicamp.br/~lunazzi/expo.htm> , que acrescentou mais informações sobre o tema de imagem e de imagem tridimensional, mostrando também seis novos hologramas.

No laboratório depois, mostrou experimentos onde a imagem de objetos aparece flutuando a frente de uma tela quase transparente, que chama de tela holográfica. Que foi inventada por ele em 1988.

Falamos do fim do uso das TV 3D que vem sendo anunciado na mídia, e de seu provável uso muito mais popular na China. Vimos um vídeo em 3D com codificação de cor pela técnica comercializada pela firma dinamarquesa Color Code, de uma cirurgia, com óculos desenhados e feitos pelo Prof. Lunazzi. Essa técnica melhora a qualidade de cor e permite que a pessoa que não usa o óculos bicolor possa ver bem a cena também. Vimos depois o vídeo 3D de YouTube sobre as capivaras , feito pelo Prof. Brasileiro da UFMT Hélio Godoy, conhecido do Lunazzi quem no passado o convidou a vir para uma palestra[:](https://www.youtube.com/watch?v=Z9mfQ1Ak9eU) <https://www.youtube.com/watch?v=Z9mfQ1Ak9eU>

## **Tema 2: Conversas sobre saúde, história do Brasil e da humanidade, assuntos úteis para a vida cotidiana**

Aprendi a acessar o currículo Lattes e o meu foi incorporado ao do Grupo de Óptica liderado pelo Prof. Lunazzi. Ouvimos histórias sobre o Tango Argentino e o Samba Brasileiro. Ouvimos músicas e canções de diferentes países e épocas, músicas que não mais podem ser ouvidas na mídia do Brasil. P.ex., já que muito se falou da Grécia por causa da história da geometria e da civilização e império desenvolvidos, ouvimos músicas gregas: Música grega: "Zorba": <https://www.youtube.com/watch?v=zJmnpcotbfc> e e outra: <https://www.youtube.com/watch?v=yvEIMrqZCjc>

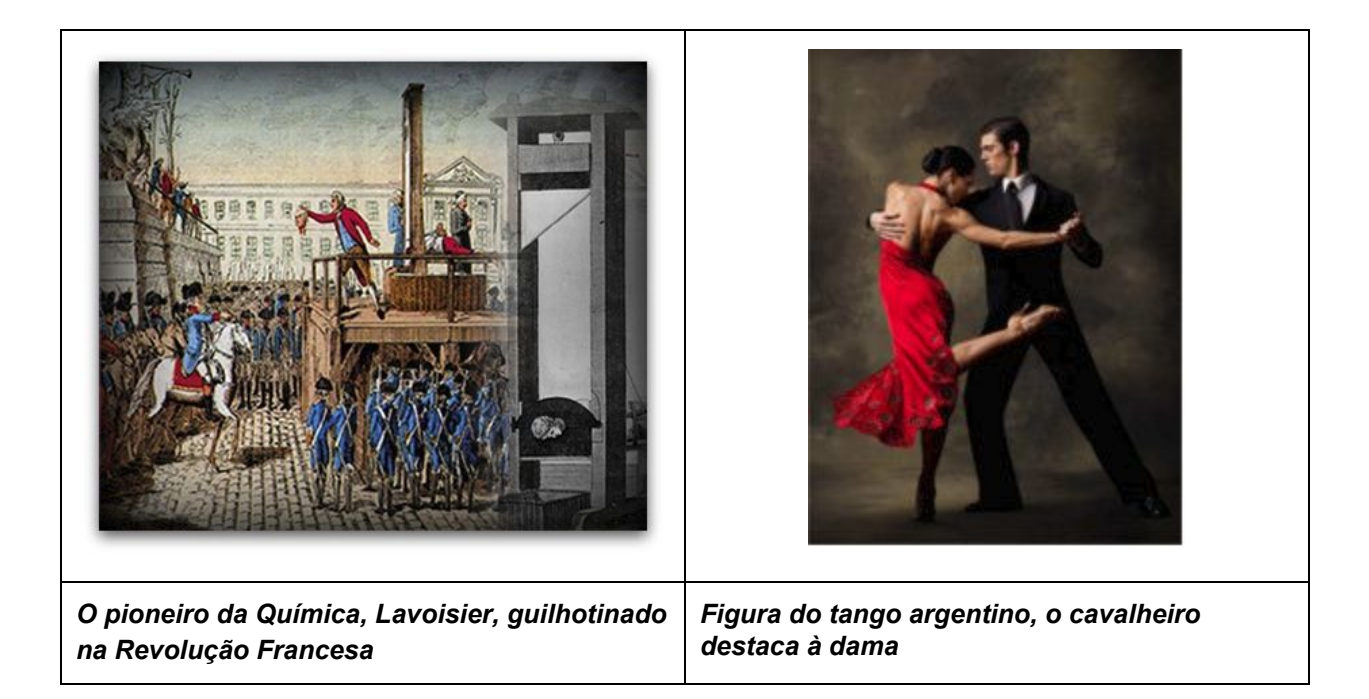

O professor compartilhou informações sobre sua visita ao México em 1992. Contou sobre a história Pré-Hispânica (período antes das chegada dos espanhóis à América). Espelhos de hematita. Hernán Cortés queimou as naves para seus soldados não poderem retornar à Espanha, e dominou aos Aztecas (Moctezuma). Pizarro assassinou ao imperador Inca Atahualpa. Lemos uma notícia do jornal local sobre uma criança de seis anos que foi afogada de propósito em Vinhedo. E outro caso sobre o combate de mosquitos, em que o sapo era o principal meio para o fim dos mosquitos.

Abordou um breve relato sobre a Ditadura Militar imposta na Argentina (além de nos mostrar videos de como eram algumas manifestaçẽs que ocorrem atualmente em protesto pela libertação de algozes já condenados daquela época). Também mencionou sobre os assassinatos dos Papas que tem havido na história. Ele nos falou um pouco sobre imagens tridimensionais (O que é?, o que é imagem?). Fez um breve comentário em relação ao ensino nas escolas (melhoramentos na educação em relação a partos, no que a Unicamp tinha aderido à modalidade de partos alternativos por décadas, mas foi desfeito após a aposentadoria do Prof. Hugo Sabatino. O professor também nos mostrou um pouco da cultura espanhola através de músicas regionais e religiosas do país, onde as pessoas faziam manifestações e "cultuação religiosa". P.ec.:

"Saeta" original, queixa com sofrimento, herança da idade média, reis católicos da época da conquista de América: <https://www.youtube.com/watch?v=X7niPElaelY>

E, em contrapartida,a réplica do jóvem João Manoel Serrat, da região de Catalunha, que lançou ainda na época da morte do por 40 anos ditador golpista Francisco Franco:

<https://www.youtube.com/watch?v=bRgOX70qYh8>

#### **Tema 3: Fotografia com uma câmera profissional**

Praticamos usando uma câmera Nikon D-3100, em situações como pouca ou muita luminosidade, qualidade de foco vista pelo pequeno visor de cristal líquido da câmera usando zoom, e iniciamos o sistema que facilita a tomada em estúdio: ligamos a câmera ao monitor de um micro. Esse sistema será aplicado a dois monitores em montagem de estereoscópio de Wheatstone, já desenvolvida pelos PIC-Jr Andrey e Milena (Revista Brasileira de Ensino de Fı́sica, v. 37, n. 2, 2501, 2015) para assim poder alinhar as duas câmeras diretamente. Essa modalidade, embora não seja facilmente transportável, viria a resolver as dificuldades que tiveram as equipes anteriores, tentando fazer o alinhamento por meio de um laser afixado em cada câmera, ou centralizando por meio de zoom na tela de cada câmera.

### **Tema 4: Aquisição da fotografia 3D do Papa Francisco a partir de sua imagem registrada pelo processo lenticular comercial.**

Tomamos uma fotografia 3D (lenticular) do Papa Francisco que o professor trouxe da Argentina e resolvemos fazer uma foto 3D extraindo as componentes dela, que resultaram ser duas vistas, dando um par estéreo. No 23 de dezembro iniciamos as fotografias do registro 3D lenticular deslocando a câmera Nikon em volta dela, e chegamos a fazer uma primeira foto 3D anáglifo. **O professor deu continuidade à explicação sobre a esquematização para a captura de imagens do Papa Francisco (tentamos usando um trilho e uma base "móvel" para câmeras). Encontramos uma distância mais próxima da foto como melhor para evitar registro de imagem com parasita. Por fim demos continuidade à edição da foto 3D do Papa Francisco, no que superamos finalmente dificuldades como a correção da perspectiva que deixava no formato** losango. Aprendemos a usar o programa livre Gimp para isso e para medir distâncias dos elementos da foto.

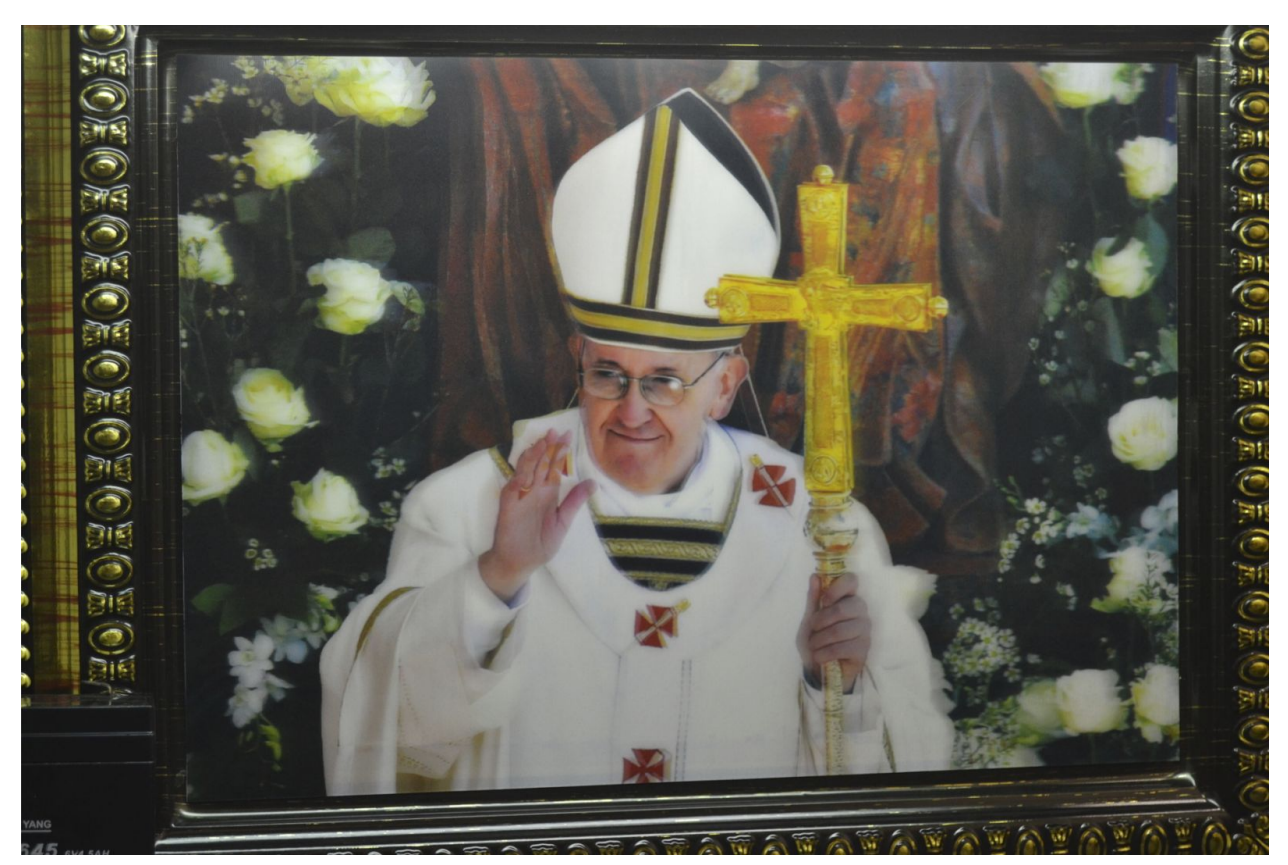

*Uma das vistas que foram obtidas da fotografia 3D lenticular do Papa Francisco. Com efeito de losango devido ao ângulo de posição que a câmara é obrigada a ter, depois corrigido no processamento digital.*

# **Tema 5: Formatação em vídeo com software livre da apresentação de fotos 3D para usar em qualquer TV 3D.**

Iniciamos o aprendizado do uso do programa livre Blender, já iniciado pela equipe PIBIC-EM no período que nos antecedeu. Aprendi a colocar fotos e títulos na forma de vídeo e isto não é somente útil para a edição profissional de vídeos, ou para realizar vídeos 3D como feito anteriormente, mas para poder exibir o resultado de fotografias 3D ao público em um evento. As duas TV 3D que possuímos não estão preparadas para mostrar fotografias: a cada nova colocada é preciso configurar novamente a TV para que mostre em 3D, alguns formatos de foto não são reconhecidos, e não possui efeito de zoom para melhor mostrar os detalhes das fotografias. Estamos reelaborando um vídeo que é apresentado no evento "Veja A Luz …", para incluir a foto do arranjo de câmera com que foi feita cada série de fotos.

### **Dificuldades encontradas**

Uma dificuldade foi o abandono do trabalho por parte de bolsistas indicados. Os dois primeiros escolhidos abandonaram, dois que os substituíram também, mas estamos há dois meses constituindo uma equipe estável: Kemily, Carlos e Izabella.

-----------------------------------------------------------------------------------------------------------------------------